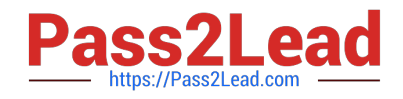

# **C\_AUDSEC\_731Q&As**

SAP Certified Technology Associate - SAP Authorization and Auditing for SAP NetWeaver 7.31

## **Pass SAP C\_AUDSEC\_731 Exam with 100% Guarantee**

Free Download Real Questions & Answers **PDF** and **VCE** file from:

**https://www.pass2lead.com/c\_audsec\_731.html**

### 100% Passing Guarantee 100% Money Back Assurance

Following Questions and Answers are all new published by SAP Official Exam Center

- **C** Instant Download After Purchase
- **83 100% Money Back Guarantee**
- 365 Days Free Update
- 800,000+ Satisfied Customers

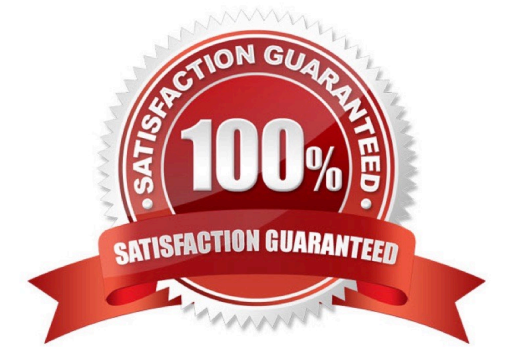

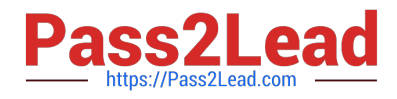

#### **QUESTION 1**

Which transaction can you use to create background jobs?

A. SU10 B. PFCG C. SM36 D. SA38 Correct Answer: C

#### **QUESTION 2**

Why would you add project views of the Implementation Guide (IMG) to an existing role?

Note: There are 2 correct answers to this question.

- A. To display the transactions of the project views in the Session Manager
- B. To duplicate the menu of the project views from another Customizing role
- C. To assign the project views to users
- D. To generate the authorizations for the project views

Correct Answer: CD

#### **QUESTION 3**

To work with the Audit Information System (AIS), which of the following steps do you have to execute? Note: There are 2 correct answers to this question.

- A. Modify the user group.
- B. Set up user master records.
- C. Set up security audit log.
- D. Modify the AIS role.

Correct Answer: BD

#### **QUESTION 4**

Which of the following environments are provided by SAP NetWeaver? Note: There are 2 correct answers to this question.

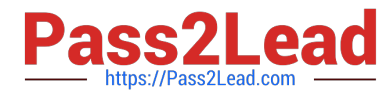

- A. An ABAP runtime environment
- B. A client/server environment
- C. A three-tier environment
- D. A Java runtime environment

Correct Answer: AD

#### **QUESTION 5**

Which of the following user types is used to set up Central User Administration (CUA)?

- A. Reference (L)
- B. Dialog (A)
- C. Service (S)
- D. System (B)
- Correct Answer: D

[Latest C\\_AUDSEC\\_731](https://www.pass2lead.com/c_audsec_731.html) **[Dumps](https://www.pass2lead.com/c_audsec_731.html)** 

[C\\_AUDSEC\\_731 VCE](https://www.pass2lead.com/c_audsec_731.html) **[Dumps](https://www.pass2lead.com/c_audsec_731.html)** 

[C\\_AUDSEC\\_731 Exam](https://www.pass2lead.com/c_audsec_731.html) **[Questions](https://www.pass2lead.com/c_audsec_731.html)**